# EAMUSE 1:30 PM at the **Elsie Quirk Library** 1:35 ~ 2:10; **Mac 101'** by Seth Eberlyou use your computer to do. Also you<br>2:10 - 2:40 **Photo Booth** by Carl (2:10 ~ 2:20; **EAMUG** break<br>3:00 - 3:10 **Nominations** for the SI<br>3:40 ~ 3:50; Members Door Prize

#### **At our meeting**

1:35 ~ 2:10; '**Mac 101**' by Seth Eberhardt *We will be asking what you use your computer to do. Also your favorite application/or game.*

- 2:10 2:40 **Photo Booth** by Carl Gaites
- 2:10 ~ 2:20; **EAMUG** break

3:00 - 3:10 Nominations for the Slate of Officers for next year.

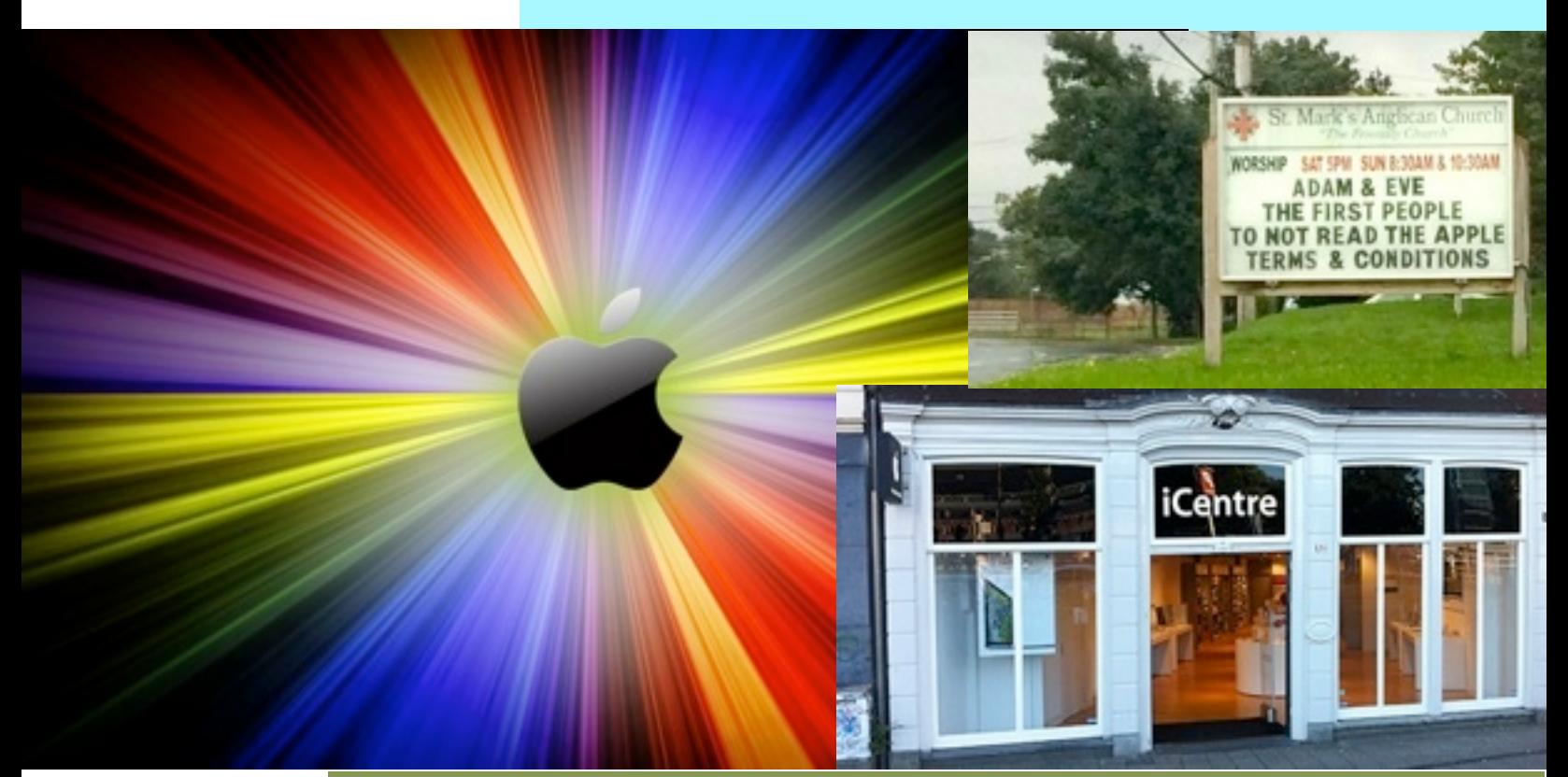

#### **2 Prez Message** *by* Seth

- **3 Helps: Library, SIG, Dues,** *and* **MUG o' the Month**
- **4 Beach party**
- **5 Privacy and Money** *by* **Matt Smith**
- **6 Editorial** *by* Carl Schwartz
- **6 This & That** *by* Carl Schwartz
- **7 Board Meeting Minutes & Contacts**

**Contents**

*Click here to enter our website:* **[Welcome To EAMUG](http://eamug.org/EAMUG.html)**

#### **EAMUG President's Message Movember**

The **September EAMUG meeting** was attended by 31 members, a good turnout for the 1st meeting early in the season. Q&A with the audience produced some good topics for future programs, followed by presentations of Conquering PDF's by Seth Eberhardt and **Quicktime Pro by Mike Volpe. Conserved Software Set Alessage Setter Set Alexandre Set Alexandre State and tended by 31 members, a good turnout for the 1st he audience produced some good topics for future Conquering PDF's by Seth Eberhardt and** 

The **September SIG** attracted 10 attendee, mostly for help with iDevices.

Join us for our next **EAMUG meeting** from 1:30-4:00 pm on Thursday, November 6 at the Elsie Quirk Library, upstairs in the Meeting Room.

The program starts with **nominations** for **2015 officers** and **signups** for the **Pizza Party**. Then a **Q&A session** with the audience, with presentations of **Backup & Recovery** by Carolyn Rosenfeld and **Photo Booth** by Carl Gaites. After the Door Prize Drawing we have lights-off by 4:00 pm.

The EAMUG **Board meeting** will be a 11:30-1:30 pm luncheon on Friday, Nov. 7 at Stephanos restaurant in Englewood. Members are welcome!

Our **SIG** will be 2:00-4:00 pm on Friday, Nov. 7 upstairs in the Elsie Quirk conference room. We will have one-on-one **help** with **iDevices** (Carl Schwartz) and **Macs** (Seth Eberhardt).

Our **Pizza Party** will be at 11:00 am (gates open) - 2:30 pm at the **Englewood Gardens Beach Club**. Please sign-up for attendance at the meeting or by email to me ([eberhast@comcast.net\)](mailto:eberhast@comcast.net). Also, we need volunteers to bring something (food or supplies) and/or volunteers to help with the party (set-up, serve, clean-up, etc.). See the map on page 4 for directions, and note parking is across the street from the Club.

The EAMUG **website** is up and running and will have the latest **newsletter** at [www.eamug.org.](http://www.eamug.org/)

See you all at the meeting!

*—Seth T Eberhardt* 

*about our next SIG on Nov 7th...*

*If you have a device question or concern, email Carl at [Editor: Carl Schwartz](mailto:carls3@verizon.net?subject=the%20newsletter)*

 *or Seth on a problem on your Mac at [President: Seth T Eberhardt](mailto:eberhast@comcast.net?subject=Program%20chairperson)*

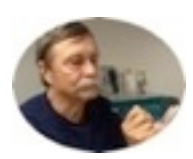

#### **Help for Beginners/Newcomers**

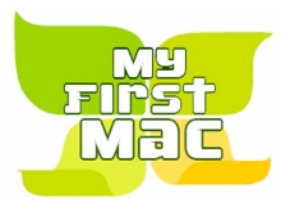

#### Mac Basics

**False** 

وهابع

Tour the Mac Interface

Connecting Accessories

**Using Applications** 

 $Internet + Wi-Fi$ 

**Transferring Files** 

Windows on a Mac

Switching PC Habits

**Contact Support** 

#### On line **information** is ready for You

*Apple's help site has it's links on the left side*

[Apple - Support - Mac Basics](http://www.apple.com/support/macbasics/)

*Remember that the top of most web pages link to more useful stuff*

*and Use the Click on the bottom of this EAMUG front page to enter our website !*

Questions? e-Mail: [bessen@verizon.net](mailto:bessen@verizon.net) **Phone: in Venice:**(941) **EAMUG Dues - Join or Renewal - Individual \$12/Family \$18** 

Dues can be paid by check or cash to the Treasurer, Louis Bessen, at the User Group meeting (in an envelope, please) or by mail to:

Louis Bessen, Treasurer 2221 Bal Harbour Drive Venice, FL 34293

Make checks out to: Louis Bessen, Treasurer (NOT TO "EAMUG") New members, include your application form.

#### **Remember our EAMUG** Library for Members!

David Pascal is our 2014 EAMUG Librarian.

Checkout period is for one month or till the next meeting. All books will be available at the meeting. There are also *MacLife* magazines from 2012 and 2013.

The books are currently being stored in the meeting room closet and are readily accessible at meetings.

## **Sig**

Don't Miss It!!

**Friday, November 7, 2014 2–4 PM**

 at the Elsie Quirk Library. With Carl & Seth

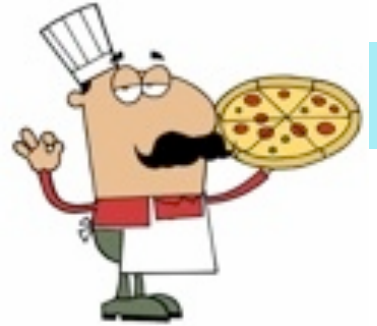

#### **EAMUG** Beach Party Nov 2014

*All of our meetings and even the SIG is "free" but as this is our Group's event you must be a member or partner of a member to attend!* 

*Don't forget to join. Info on joining on page 3.*

This event at **2560 Beach Rd**. is free to all paid up EAMUG members — guests will cost \$5; we need to know ASAP that you and whomever else will attend this fun time!! Those who attend will often look forward to bringing a dish—salad, dessert, or whatever you are famous for. I have to know that, as well, to plan.

There will be plenty of various pizzas, soda, coffee, bottled water and a lot of socializing. Bring your camera, bathing suit and whatever else you might like to have with you at this beach event. There is a hall where we will eat and socialize. We plan to eat at 12 noon, so if you are bringing any food to share, please have it there by noon, or before. There is a stove, refrigerator and microwave available.

*Some people bring computer-type items for the Tag Sale table. (If you bring it and it doesn't get bought, you must take it home.)*

*We also need people to note if they will help with cleanup, too.*

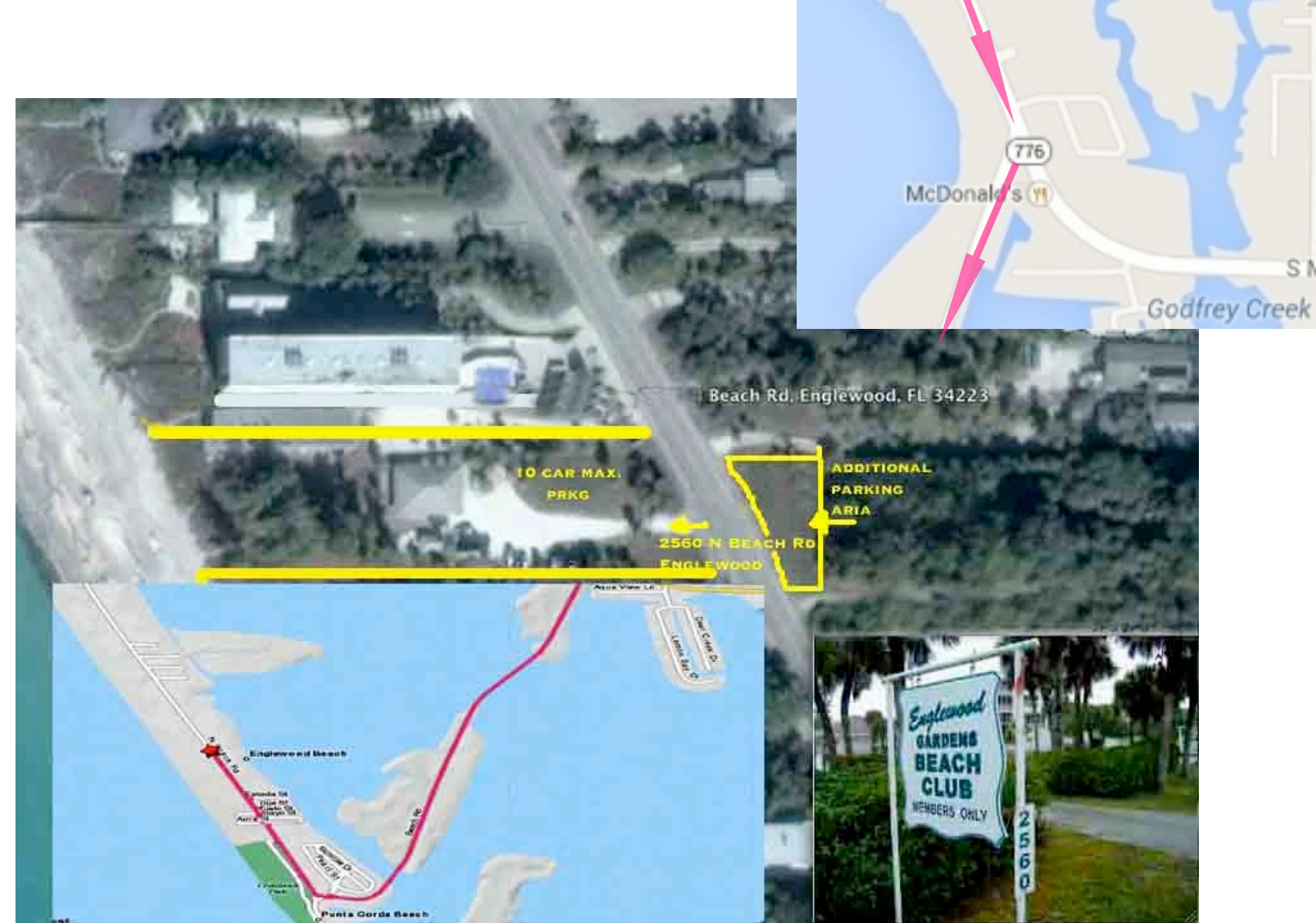

**Parking** at the **Pizza Party**. Please park across the street. The lot near the building is reserved for handicapped and unloading.

#### How Apple Is Monetizing Privacy With iOS 8 March 2014

**Security** has finally become a serious issue for smartphone owners. The high-profile leaks of undressed celebrity iPhone owners, combined with a constant stream of warnings about Android bugs and malware, has left many people feeling uncertain. Even governments cannot be trusted to respect their citizen's privacy.

Apple's Tim Cook has turned this into a selling point, with his pledge that "We're not like all the others" when it comes to security. The message is clear; buy an iPhone if you want privacy. Here's how iOS 8 fulfills – or fails – that promise.

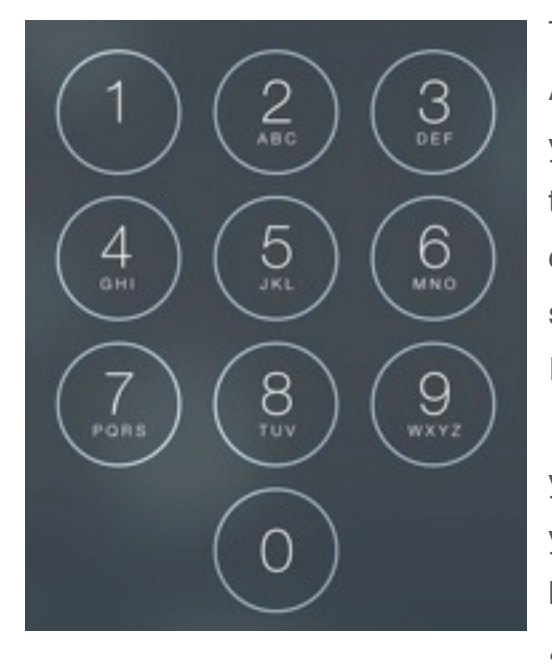

Tim Cook announced at the last Apple Keynote that, as of iOS 8, even Apple will no longer be able to get around your passcode and decrypt your device. This means anyone who has your iPhone or iPad, whethe they're a thief or a police officer trying to execute a warrant, will find cracking your phone to be nearly impossible. Apple says this is a big step forward for device security, but is that true? In a word, yes. [A passcode on an iOS device](http://www.makeuseof.com/tag/which-is-more-secure-a-password-or-a-pattern-lock/) may just look like a number, but once enabled it activates encryption of

your entire smartphone. The encryption key is generated by combining your device passcode with a secret system key. In the past Apple has kept its secret keys to help customers who've forgotten their code. *This announcement means Apple is no longer doing that!* 

**While a problem for anyone who forgets their passcode, this is a boon for everyone else including Apple who can now sincerely reply to [law enforcement](http://www.makeuseof.com/tag/what-is-prism-everything-you-need-to-know/)  [requests](http://www.makeuseof.com/tag/what-is-prism-everything-you-need-to-know/) with a simple "Sorry, we can't help you."**

What makes Apple Pay more secure than most is the fact your credit card information never needs to leave your device. Paying does not relay your credit card number but instead relays a unique payment ID that's valid only for that specific transaction. This is known as **tokenization**. It's been used before by secure credit card payment systems, but Apple Pay is the first to apply the idea to paying via phone.

Click to read more! How Apple Is Monetizing Privacy With iOS 8 *from* makeuseof and Matt Smith

#### **Editorial** Nov 2014

# **HELP** Needed!

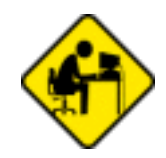

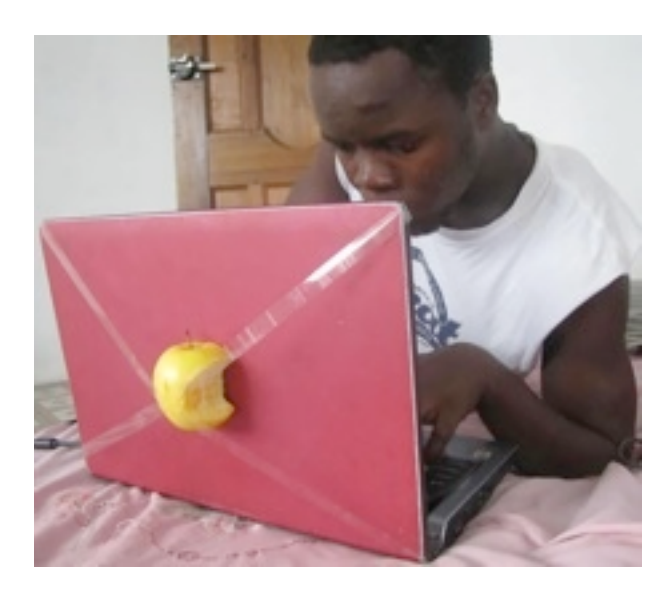

I have been editor for a while and like layout and learning about new stuff, but am not much of a writer. Please help by sending me something (about a new or old app or device) that you like. This newsletter may get smaller unless YOU have something to contribute!

Just send me the name and a link and a few words why you think it's great and I will finish the article.

This month Seth was the only contributer from our Group.

I still have a "old " computer so reviews of stuff available on newer systems would be greatly appreciated.

*If you are the first to correctly identify the city where the iCenter (on our cover) is located Carl will reward you with a stylus-pen at the meeting.*

*—Carl Schwartz*

**Page 6**

#### **This and that** Nov 2014

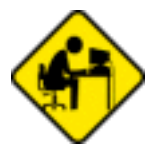

*Find something fun or interesting on your Mac? Consider sharing it. We need more members to write about cool stuff in this newsletter. This is Carl's share for the month; the iPad experience.* 

### Delete Pictures from Photo Stream & iCloud

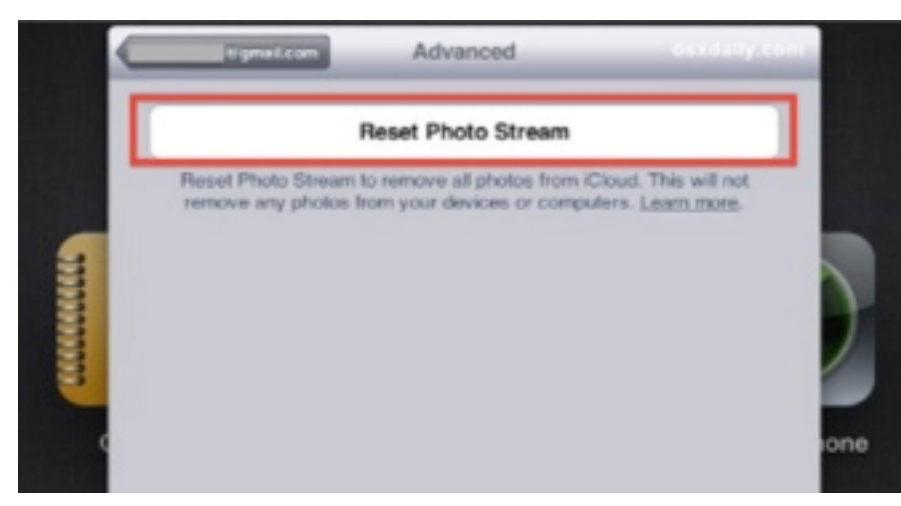

If you're set up to use iCloud with an iOS 5 device, you may have noticed that Photo Stream hosts your pictures online on iCloud.com and also syncs the pictures to the Photo Stream of your other devices. Apple will remove these pictures automatically after 30 days or after 1000 photos are uploaded, but if you want to delete them manually you can do that too:

Remove pictures from Photo Stream and iCloud

• Login to iCloud.com with your Apple ID

• Click on your name in the upper right corner of iCloud, seen in the screenshot above

- Click on "Advanced"
- Click on "Reset Photo Stream"

The warning below the reset button says "Reset Photo Stream to remove all photos from iCloud. This will not remove any photos from your devices or computers", what this means is that if a picture was taken on an iPhone, it will continue to be in your standard folder, and from iCloud.

*—thanks to an article from MacTracks*

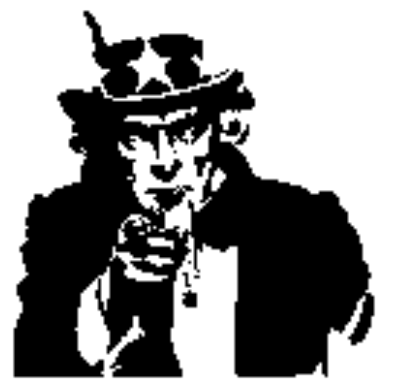

#### **eBook readers...**

#### If you got an email like this the 21 of november is the court date!

Records indicate that you may be eligible for a payment from a Settlement reached by State Attorneys General and Class Plaintiffs with Apple Inc. ("Apple"). The Apple Settlement resolves Plaintiffs' claims for money damages against Apple in antitrust lawsuits about the price of electronic books ("E-books").

If Apple is required to make a payment to Eligible Consumers, you do not need to do anything at this time to receive your credit unless you change your email address. (If you do change your email address, you should call 1-866-686-9333, or visit [www.EbookLawsuits.com](http://smtr.qgemail.com/track?type=click&enid=ZWFzPTEmbXNpZD0xJmF1aWQ9Jm1haWxpbmdpZD0zMzc5NTk5Jm1lc3NhZ2VpZD0yMDI4MDEmZGF0YWJhc2VpZD0zNDUyMzImc2VyaWFsPTE2ODE3NDA4JmVtYWlsaWQ9Y2FybHMzQHZlcml6b24ubmV0JnVzZXJpZD1BUVN0MFk4QUFBQ09BYmdBRWxRVC1ZVSZ0YXJnZXRpZD0mZmw9JmV4dHJhPU11bHRpdmFyaWF0ZUlkPSYmJg==&&&2000&&&http://www.EbookLawsuits.com) and click on the "Update Your Contact Information" link.) If the Court approves the Apple

Settlement, you will receive another email letting you know how to activate your credit. Once you activate the credit, it will be applied to your account by Apple. If you bought E-books from more than one retailer, you may receive other notices with different instructions on how to receive a payment. **\$\$\$\$\$\$\$\$\$\$\$\$\$\$\$\$\$\$\$\$\$\$\$\$\$\$\$\$\$\$\$\$\$\$\$\$\$\$** ?

#### EAMUG Board of Directors Meeting *on* October 9, 2014

*EAMUG board met at Stefano's with Lou Bessen (Treasurer), David Pascal (Librarian & Webpage), Carolyn Rosenfeld (Secretary), Carl Schwartz (Newsletter), Seth T. Eberhardt (President & Programs), Carl Gaites (Publicity Director), and Mike Volpe (Sgt. @ Arms) present.*

Meeting began at 11:40, suspended at 11:51 and resumed at 12:15. Lou Bessen gave the treasurer's report. We have 50 individual members, 4 family membership (8 people), for a total paid membership of

EAMUG Contact list click to link to emai[l](mailto:maryloud@me.com?subject=) [President: Seth T Eberhardt](mailto:eberhast@comcast.net?subject=Program%20chairperson) VICE PRESIDENT: MIKE VOLPE **SOCIAL CHAIRMAN** [Treasurer: Lou Bessen](mailto:mailto:bessen@verizon.net?subject=to%20the%20assist.%20treasurer) [Editor: Carl Schwartz](mailto:carls3@verizon.net?subject=the%20newsletter) [Librarian/Webmaster: David Pascal](mailto:Dasherr728@aol.com?subject=Library%20request)

58, honorary 17 members for a total membership of 75 people. There were 31 people present at the last meeting.

**Board** minutes and feedback, they were accurate and accepted.

**Newsletter** was commented on and people enjoyed the articles. Carl was very happy that he had two contributions this month but we hope for more contributions from our membership for the newsletter.

**EAMUG Website** is functional, up to date and looks great.

#### **Program**

**"Q and A"** was very informative and many members took part.

**"Conquering PDF's"** by Seth Eberhardt **-** was very good and helpful

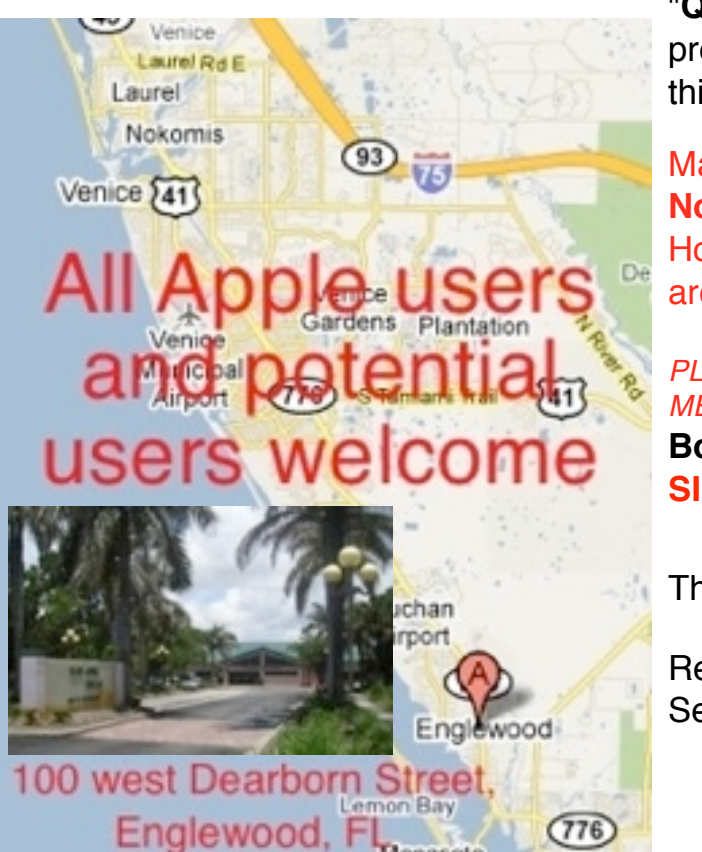

"**Quicktime Pro**" by Mike Volpe was a great presentation and got many interested in using this program.

Mark your calendars **November 13 - Pizza Party at the Beach.** 

Hopefully you have already emailed Seth if you are coming, but if not DO SO RIGHT NOW!

*PLEASE NOTE DATE CHANGE FOR THE BOARD MEETING AND SIG.*

**Board Meeting** November 7, 2014 at Stefanos. **SIG** November 7, 2014 at Elsie Quirk Library

The meeting was adjourned at 1:00 PM.

Respectfully submitted, **Secretary** 

*—Carolyn Rosenfield*